## 知 H3C S9500交换机ISIS路由协议功能的配置

**[罗淳榕](https://zhiliao.h3c.com/User/other/0)** 2006-10-20 发表

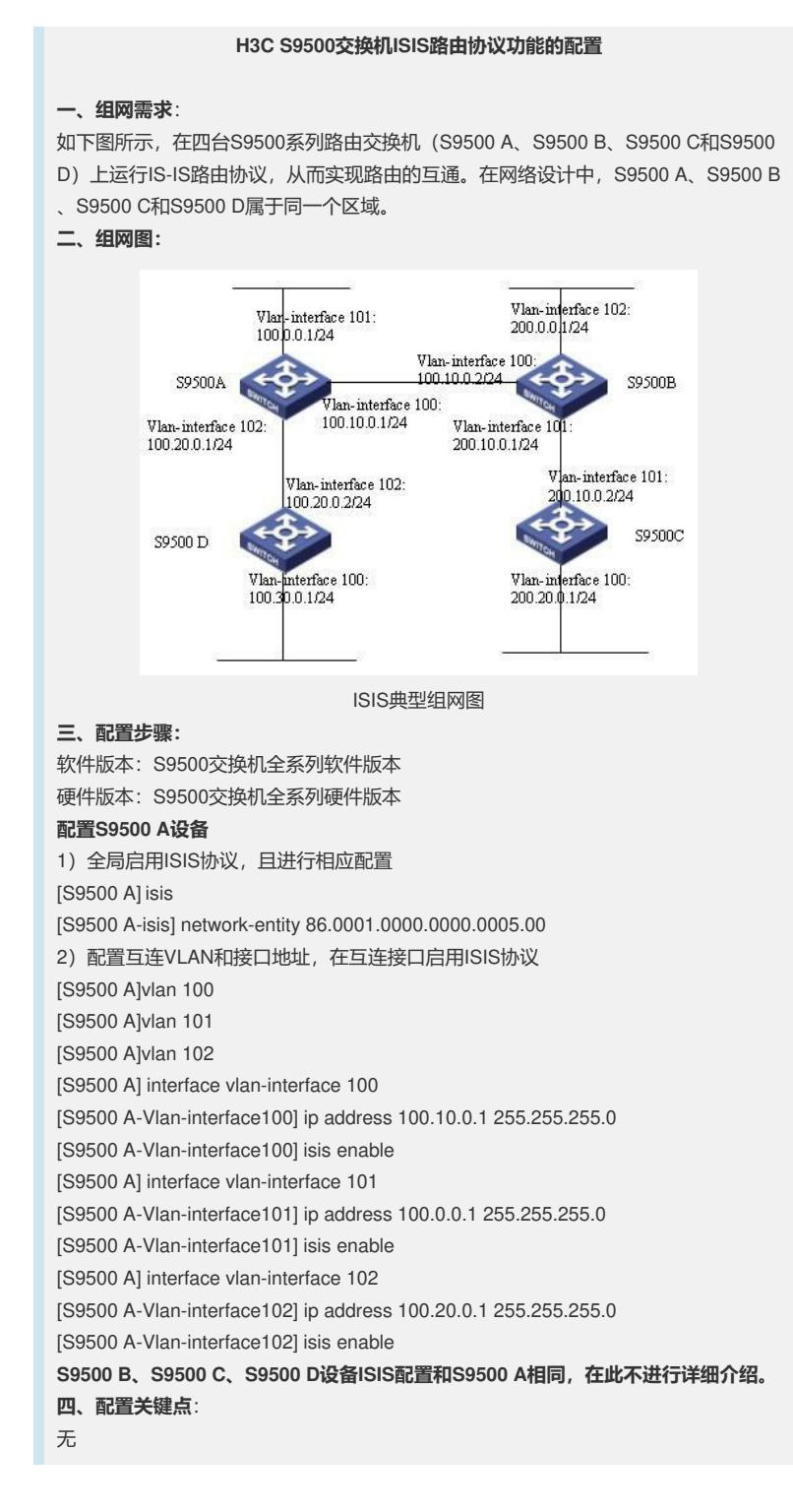